# **SPALTROHRVERLUSTE BEI PM-ERREGTEN SYNCHRON-MASCHINEN MIT OBERFLÄCHENMAGNETEN**

#### **H. Mosebach**

#### **1 PROBLEMSTELLUNG**

Die Untersuchungen beziehen sich auf zylindrische permanentmagneterregte Synchronmaschinen mit luftspaltseitig angeordneten radial magnetisierten Permanentmagneten (PMSM). Stator und Rotor sind durch elektrisch leitfähige und damit verlustbehaftete Spaltrohre vor den Einwirkungen eines im Spalt befindlichen Mediums geschützt (**Bild 1**).

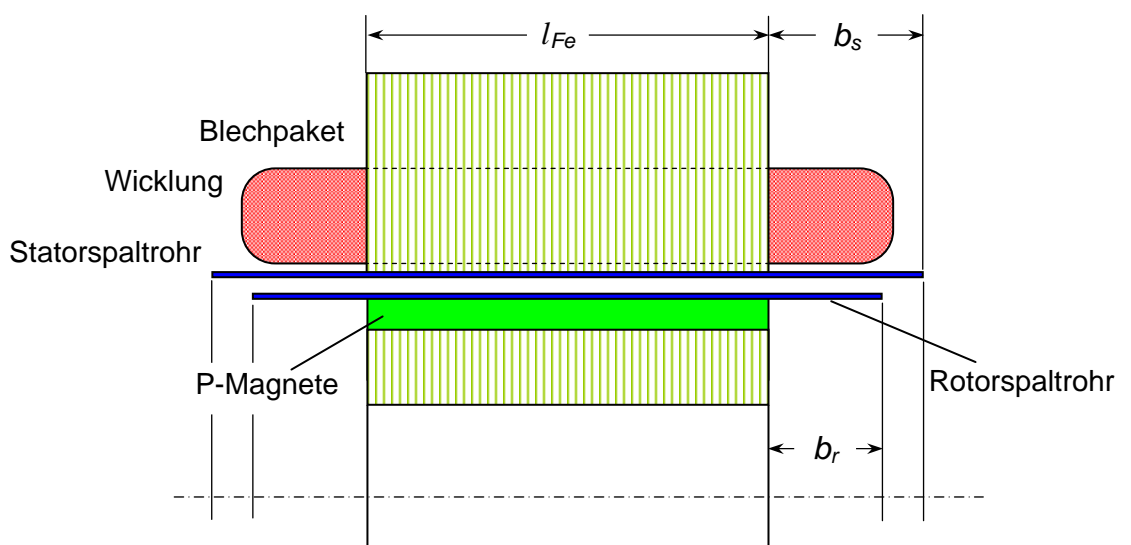

**Bild 1:** Spaltrohre mit Überständen im Seitenbereich (schematisch)

#### **2 VERLUSTBERECHNUNG**

Ausgangspunkt der Berechnung ist das Induktionsgesetz, nach dem sich die induzierte elektrische Feldstärke gemäß  $\overrightarrow{v} \times \overrightarrow{B}$  auf (Relativ-)Geschwindigkeit und Flussdichte zurückführen lässt (**Bild 2**). Bei sinusförmigen Größen gilt

$$
\hat{E}_{Sp} = v_{rel} \hat{B} \tag{1}
$$
\n
$$
\hat{B} \downarrow \qquad v_{rel}
$$
\n
$$
\qquad \qquad v_{sg} \qquad \qquad v_{sp}
$$

**Bild 2:** Induktionswirkung in einer elektrisch leitenden dünnen Schicht

Nach dem ohmschen Gesetz in differentieller Form ist die Stromdichte im Spaltrohr der elektrischen Feldstärke direkt proportional (rückwirkungsfrei betrachtet):

$$
\hat{S}_{Sp} = \sigma_{Sp} \, v_{rel} \, \hat{B} \tag{2}
$$

Für die Verlustleistung je Volumen gilt

$$
p_{v,Sp} = \frac{\hat{S}_{Sp}^2}{2\sigma_{Sp}} = \frac{\sigma_{Sp} V_{rel}^2 \hat{B}^2}{2}
$$
 (3)

Mit dem am Radius *rSp* gegebenen Volumen des Spaltrohrs erhält man die Verlustleistung insgesamt zu

$$
P_{v, Sp} = \pi r_{Sp} I_{Fe} d_{Sp} \sigma_{Sp} v_{rel}^2 \hat{B}^2
$$
 (4)

Gleichung (4) eignet sich gut für eine Abschätzung der Verluste. Für eine genaue Ermittlung ist es erforderlich, die Größen Relativgeschwindigkeit und Flussdichte näher aufzuschlüsseln. Dabei sind sowohl die Grundwellen als auch die Oberwellen von Leerlauf- und Ankerfeld zu betrachten (**Bild 3**).

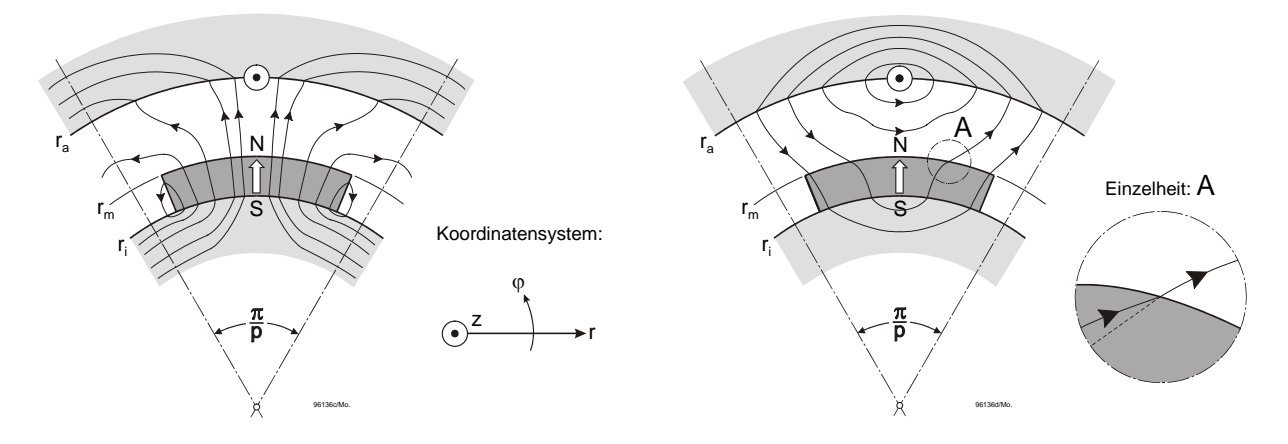

**Bild 3:** 2D-Leerlauffeld und Ankerfeld

Die Verlustmechanismen nach **Tabelle 1** spezifiziert die Auswirkungen von Anker- und Leerlauffeld auf Stator- und Rotorspaltrohr und unterscheidet nach Feldkomponente und Relativgeschwindigkeit. Nur die farbig hinterlegten Beiträge führen zu Verlusten.

 **Tabelle 1:** Induzierende Feldkomponenten und Relativgeschwindigkeiten

| Feldkomponente |           | Statorspaltrohr       |                              | Rotorspaltrohr        |                         |
|----------------|-----------|-----------------------|------------------------------|-----------------------|-------------------------|
|                |           | B                     | $V_{rel}$                    | Ê                     | $V_{rel}$               |
| Ankerfeld      | <b>GW</b> | $\hat{B}_{a1}(r_a)$   | $v_0(r_a)$                   | $\hat{B}_{a1}(r_m)$   | $\theta$                |
|                | <b>OW</b> | $\hat{B}_{a\nu}(r_a)$ | $v_0(r_a)$<br>$\overline{V}$ | $\hat{B}_{av}(r_m)$   | $v_0(r_m)\frac{v-1}{v}$ |
| Leerlauffeld   | <b>GW</b> | $\hat{B}_{01}(r_a)$   | $v_0(r_a)$                   | $\hat{B}_{01}(r_m)$   | $\boldsymbol{0}$        |
|                | <b>OW</b> | $\hat{B}_{0\nu}(r_a)$ | $v_0(r_a)$                   | $\hat{B}_{0\nu}(r_m)$ | $\boldsymbol{0}$        |

Für Leerlauffeld und Ankerfeld gelten nach [1], [2] folgende analytische Wellenansätze:

$$
B_{0r}(r,\varphi,t) = \sum_{\nu=1,3,5,\dots}^{\infty} \hat{B}_{0r\nu}(r) \cos(\nu p\varphi - \nu\omega t); \quad B_{ar}(r,\varphi,t) = \sum_{\nu=6k+1}^{\infty} \hat{B}_{ar\nu}(r) \sin(\nu p\varphi - \omega t) \tag{5}
$$

Die Berechnung der Spaltrohrverluste nach (4) setzt stillschweigend voraus, dass die seitlichen Spaltrohrüberstände *bs* und *br* nach **Bild 1** elektrisch unendlich gut leiten. In der Praxis ist diese Bedingung nicht erfüllt. Es gelingt jedoch durch Einführung einer reduzierten elektrischen Leitfähigkeit

$$
\sigma_{\text{Sp}}^* = \frac{\sigma_{\text{Sp}}}{1 + \xi} \tag{6}
$$

den durch (4) vorgegebenen Formalismus beizubehalten. Der Parameter ξ hängt von der Blechpaketlänge, der Polteilung und dem Spaltrohrüberstand ab. Er wird dadurch bestimmt, dass die Verluste im Seitenraum zu den Verlusten im Aktivbereich ins Verhältnis gesetzt werden. Dabei wird das jeweilige Spaltrohr in ein x-y-System "abgewickelt" und die Wirbelstromverteilung mit den Stromdichtekomponenten in Axial- und Umfangsrichtung,

axial: 
$$
S_y(x, y) = \hat{S}_{y0} \left( \cosh ay - \frac{\sinh ay}{\tanh ab} \right) \cos ax
$$
  
tangential: 
$$
S_x(x, y) = \hat{S}_{y0} \left( -\sinh ay + \frac{\cosh ay}{\tanh ab} \right) \sin ax
$$
 (7)

entsprechend der Quellenfreiheit angesetzt (Wellenzahl  $a = \pi / \tau$ ). Typische Stromdichteverteilungen sind in **Bild 4** und **Bild 5** graphisch dargestellt. Die Axialkomponente (**Bild 4**) zeigt entsprechend den Randbedingungen einen monotonen Abfall vom eingeprägten Höchstwert am Blechpaketrand zum Wert null am Spaltrohrende.

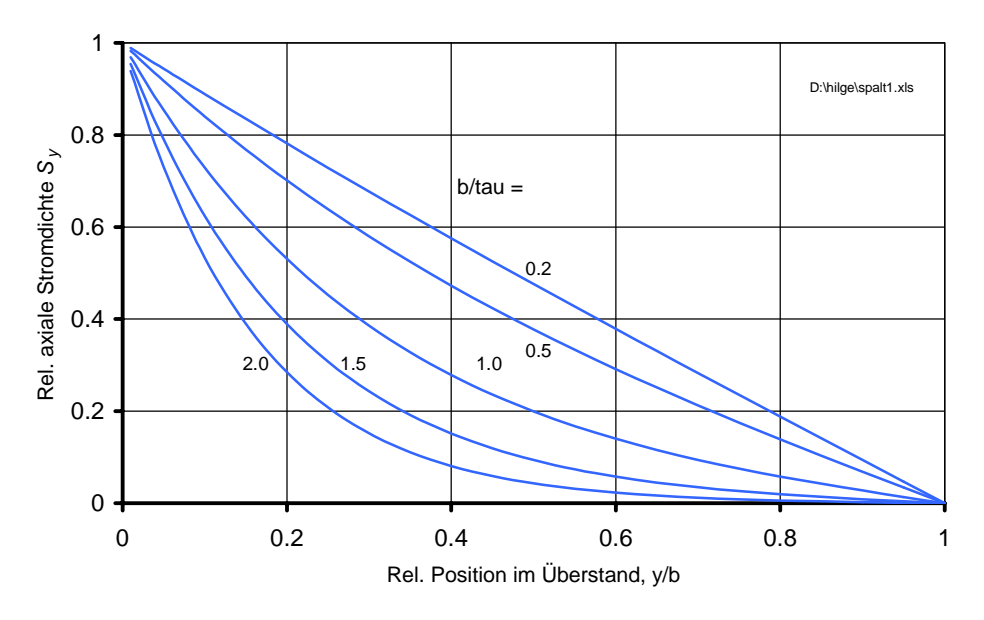

**Bild 4:** Stromdichteverteilung im Seitenbereich: Axialkomponente  $S_v/S_{v0}$ 

Bei relativ schmalem Überstand ist die Abnahme beinahe linear. Bei großem Überstand fließen in den weiter vom Blechpaket entfernt liegenden Bereichen kaum noch Ströme, da die Strombahnen den kürzesten Weg suchen. Die Stromdichtekomponente in Umfangsrichtung

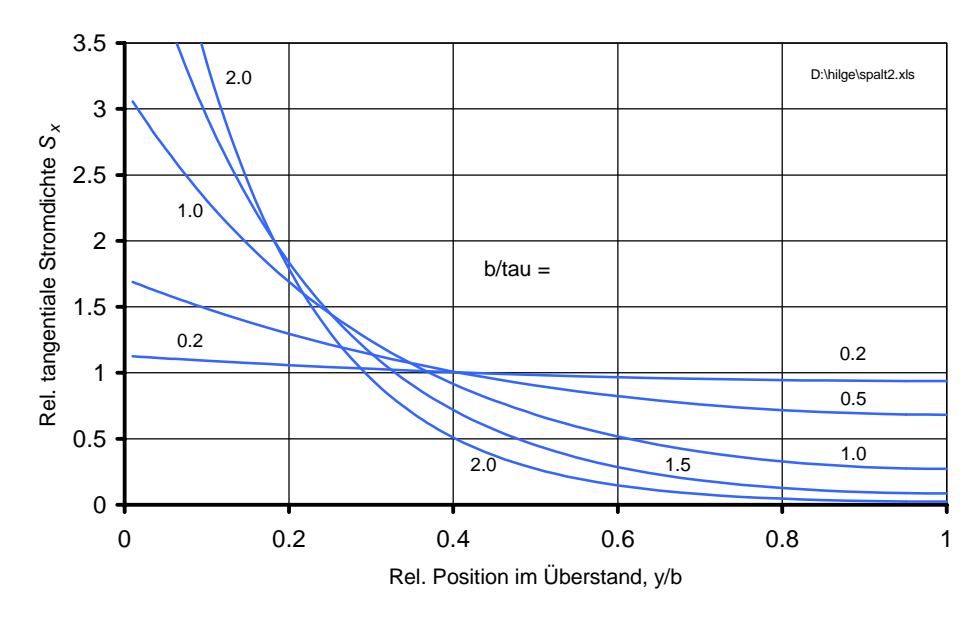

(**Bild 5**) reflektiert diesen Sachverhalt noch deutlicher. Durch die Normierung auf die mittlere Stromdichte ist die Ungleichförmigkeit als Differenz zum Wert 1 zu erkennen.

**Bild 5:** Stromdichteverteilung im Seitenbereich: Umfangskomponente  $S_x/S_{x\text{mitted}}$ 

Ein beispielhafter Verlauf der Wirbelstrombahnen ist in **Bild 6** gezeigt. Das Bild wurde durch Auffinden der Punkte gleichen elektrischen Potentials ermittelt.

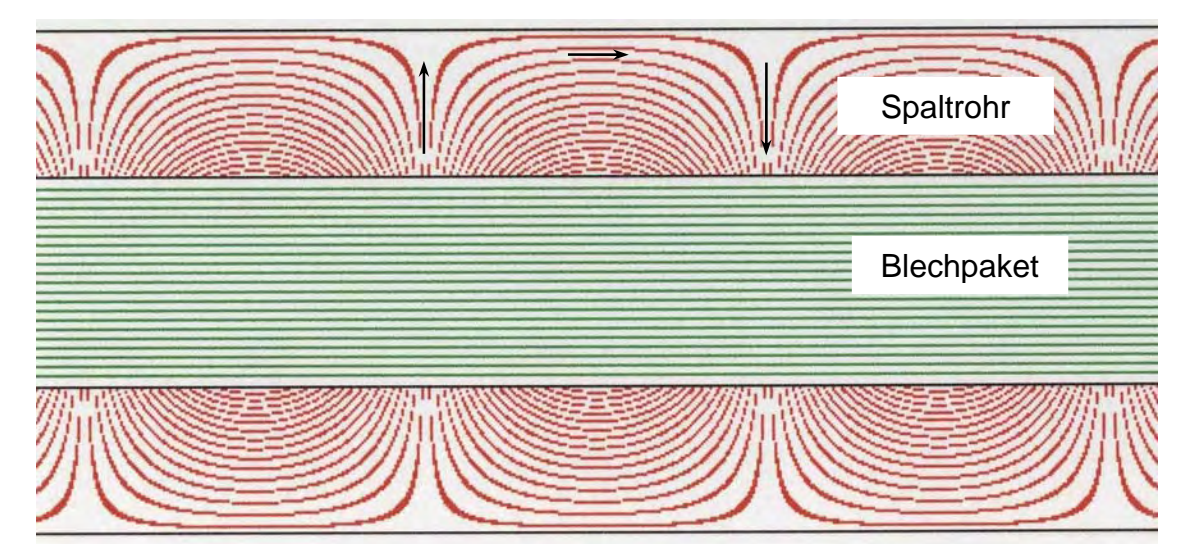

**Bild 6:** Wirbelstrombahnen im Überstand der Spaltrohre

Die in den Überständen umgesetzte Verlustleistung kann durch Integration der spez. Verluste über das entsprechende Volumen bestimmt werden. Durch Vergleich mit den Verlusten im Aktivbereich erhält man die gesuchte und von der Ordnungszahl abhängige Größe  $\xi_v$  zu

$$
\xi_{v} = \xi_{v} \left( I_{Fe} / \tau_{v} , b / \tau_{v} \right) = \frac{2}{\pi} \cdot \frac{\tau_{v}}{I_{Fe}} \cdot \frac{\sinh\left( 2\pi \frac{b}{\tau_{v}} \right)}{\cosh\left( 2\pi \frac{b}{\tau_{v}} \right) - 1}
$$
(8)

Bei Normierung auf die relative Blechpaketlänge τ/*lFe* ist der maßgebliche Einflussfaktor auf die Leitfähigkeit offenbar durch eine einzelne Kennlinie zu beschreiben.

Der bedeutendste Verlustanteil wird (siehe auch Kap. 3) durch die Grundwelle des Leerlauffeldes im Statorspaltrohr verursacht. Setzt man diesen Anteil ins Verhältnis zur mechanischen Leistung und führt die an der Statoroberfläche wirksame Kraftdichte *fa* ein, so erhält man

$$
\frac{P_{v, Sp}}{P_{mech}} = \frac{d_{Sp} \sigma_{Sp}^* D_i \hat{B}_{01}^2}{4 f_a} \cdot \frac{\omega}{p}
$$
\n(9)

Ein moderater Durchmesser, eine nicht zu große Flussdichte und eine eher größere Kraftdichte sind offenbar vorteilhaft.

#### **3 ZAHLENBEISPIEL**

Als Zahlenbeispiel soll eine relativ kleine Maschine herangezogen werden (**Tabelle 2**).

| Größe                                              | <b>Zahlenwert</b>       |  |
|----------------------------------------------------|-------------------------|--|
| Polpaarzahl $p$                                    | 2                       |  |
| Statorinnendurchmesser $D_i$                       | $60 \text{ mm}$         |  |
| Lochzahl $q$                                       |                         |  |
| Nutöffnung $b_{ss}$                                | $3 \text{ mm}$          |  |
| Magnethöhe $h_M$ / Polbedeckung $\alpha$           | $4 \text{ mm} / 0.90$   |  |
| Remanenz / rel. Permeabilität $B_{rem} / \mu_{rM}$ | $1,0$ T / $1,0$         |  |
| Luftspalt $\delta$ (inkl. Carterscher Faktor)      | $2 \text{ mm}$          |  |
| Eisenlänge $l_{Fe}$                                | $50 \text{ mm}$         |  |
| Spaltrohrüberstand $b_s$ bzw. $b_r$                | $30 \text{ mm}$         |  |
| Leitfähigkeitsbelag $d_{Sp} \sigma_{Sp}$           | 300 A/V                 |  |
| Maximalstrom je Nut $I_{Nut,max}$ .                | 600 A                   |  |
| Drehzahl $n$                                       | $6000 \text{ min}^{-1}$ |  |

**Tabelle 2:** Maschinendaten

Die Berechnung mit Oberwellen bis zur Ordnungszahl  $v = 25$  ergibt die in **Bild 7 a,b** als Säulendiagramme dargestellten Spaltrohrverluste.

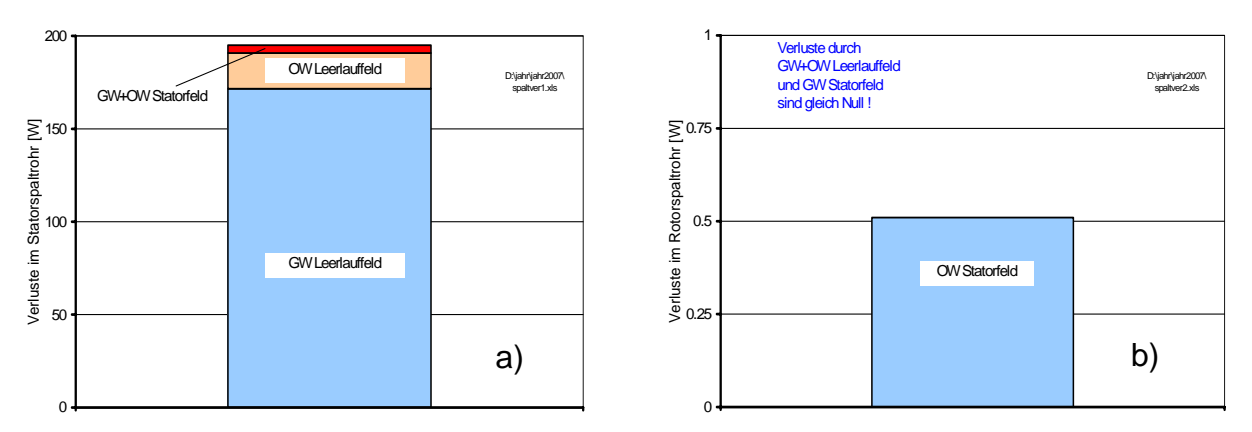

**Bild 7:** Verluste in Stator- und Rotorspaltrohr (Beachte: Unterschiedliche Maßstäbe!) a) Statorspaltrohr b) Rotorspaltrohr (ohne Feldmodulation)

Die oberwellenbedingten Verlustanteile sind im vorliegenden Beispiel prozentual recht klein. Die Verluste im Rotorspaltrohr liegen um mehr als 2 Größenordnungen unterhalb der im Statorspaltrohr, da im Rotor gegenüber den Permanentmagneten und der Grundwelle des Ankerfeldes keine Relativbewegung besteht und die Oberwellen trotz hoher Relativgeschwindigkeit in ihrer Amplitude bereits stark abgenommen haben.

Weitere Verlustanteile im Rotorspaltrohr entstehen durch die Einsattelungen des Leerlauffeldes an den Nutöffnungen (Feldmodulation). Die Feldeinbrüche wandern mit negativer Synchrongeschwindigkeit über das Rotorspaltrohr hinweg und sind - in abgeschwächter Form - auch in den Permanentmagneten wirksam. Diese Effekte können mit dem hier vorgestellten "smooth air-gap"-Modell nicht erfasst werden und erfordern eine ergänzende FE-Behandlung des magnetischen Feldes im Bereich einer Nutteilung. Ihre Größe kann - vor allem bei offenen Nuten - die hier behandelten Wirkungen deutlich übertreffen.

### **4 ZUSAMMENFASSUNG**

Ausgehend von einer einfachen Verlustberechnung anhand der Induktionswirkungen einer Flussdichtewelle in einer dünnen leitfähigen Schicht wird das Berechnungsmodell schrittweise auf eine 2D-Behandlung des Leerlauf- und des Ankerfeldes inklusive der Oberwellen und einen 2D-Ansatz der Wirbelstromverteilung in den seitlichen Spaltrohrüberständen erweitert. Es werden damit Abweichungen des Leerlauffeldes von der Sinusform und sämtliche Wicklungsoberwellen berücksichtigt.

Die Gültigkeit des Modells wird durch geeignete Bilder zur Stromdichteverteilung und eine Darstellung der Wirbelstrombahnen veranschaulicht. Insgesamt werden die Seitenbereiche durch eine modifizierte Leitfähigkeit im Innenbereich berücksichtigt. Die Modifikation wird - abhängig von der Ordnungszahl der betrachteten Welle - durch das Verhältnis von Blechpaketlänge zu Polteilung und Spaltrohrüberstand zu Polteilung eindeutig beschrieben. Bei üblichen Geometrien und geeigneter Normierung ist die Darstellung bereits durch eine einfache Gleichung bzw. eine einzelne Kennlinie möglich.

Für überschlägige Rechnungen genügt es, nur die Verluste infolge der Grundwellen des Leerlauf- und des Statorfeldes zu betrachten. Die Verluste im Rotorspaltrohr können gegenüber der Verlustleistung im Statorspaltrohr praktisch vernachlässigt werden.

## **LITERATUR**

- [1] H. Mosebach: *Einfache analytische Rechenmodelle für permanentmagneterregte Synchronmaschinen*, Electrical Engineering, Archiv für Elektrotechnik, Vol. 81 (1998), Heft 3, S. 171-176
- [2] H. Mosebach: *2D-Modell zur analytischen Behandlung der permanentmagneterregten Flachmagnet-Synchronmaschine*, Institutsbericht Nov. 2003 (kann bei Interesse vom Autor über E-Mail angefordert werden)